Przykady uycia pakietu smartdiagram. Peny opis na stronie paczkomat.wordpress.com  $(\text{http://paczkomat.wordpress.com/2014/04/08/venndiagram/})$ 

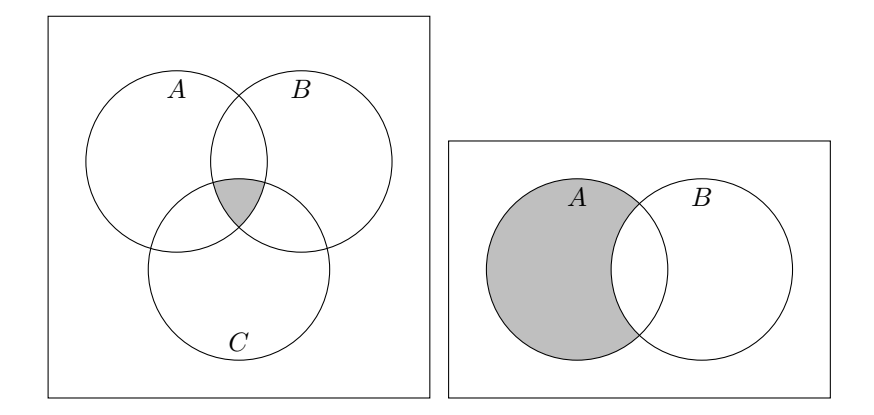